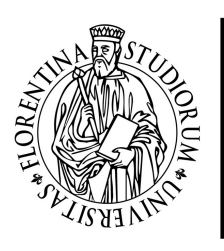

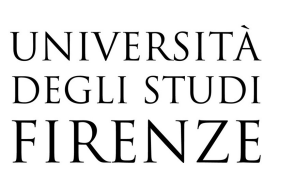

## Corso Formazione START modulo base

16 Maggio 2018 orario 09:00-13:00 e 14:00-16:00

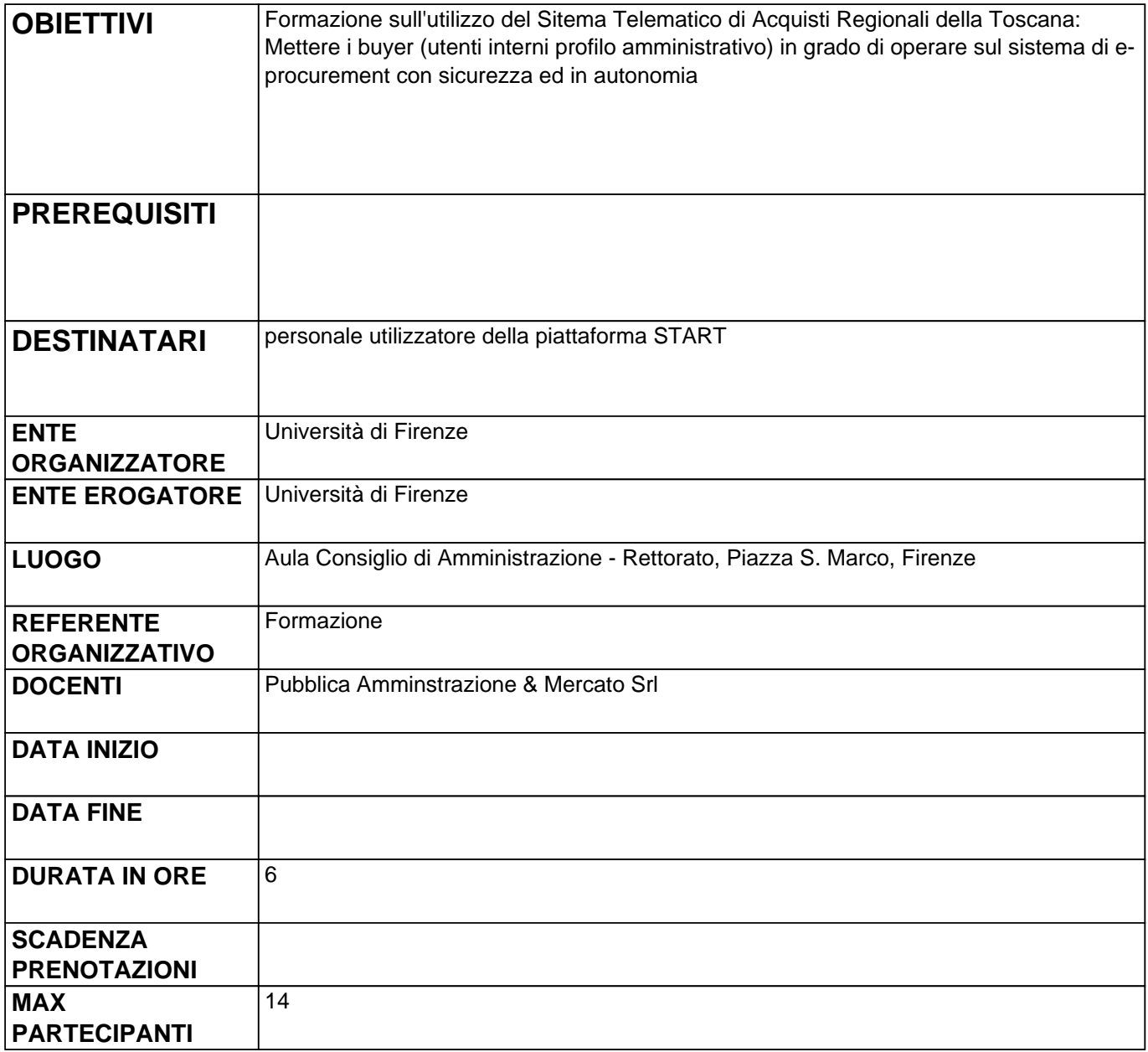

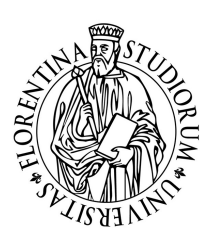

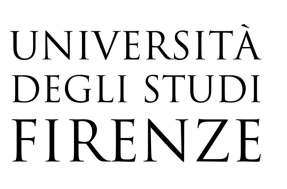

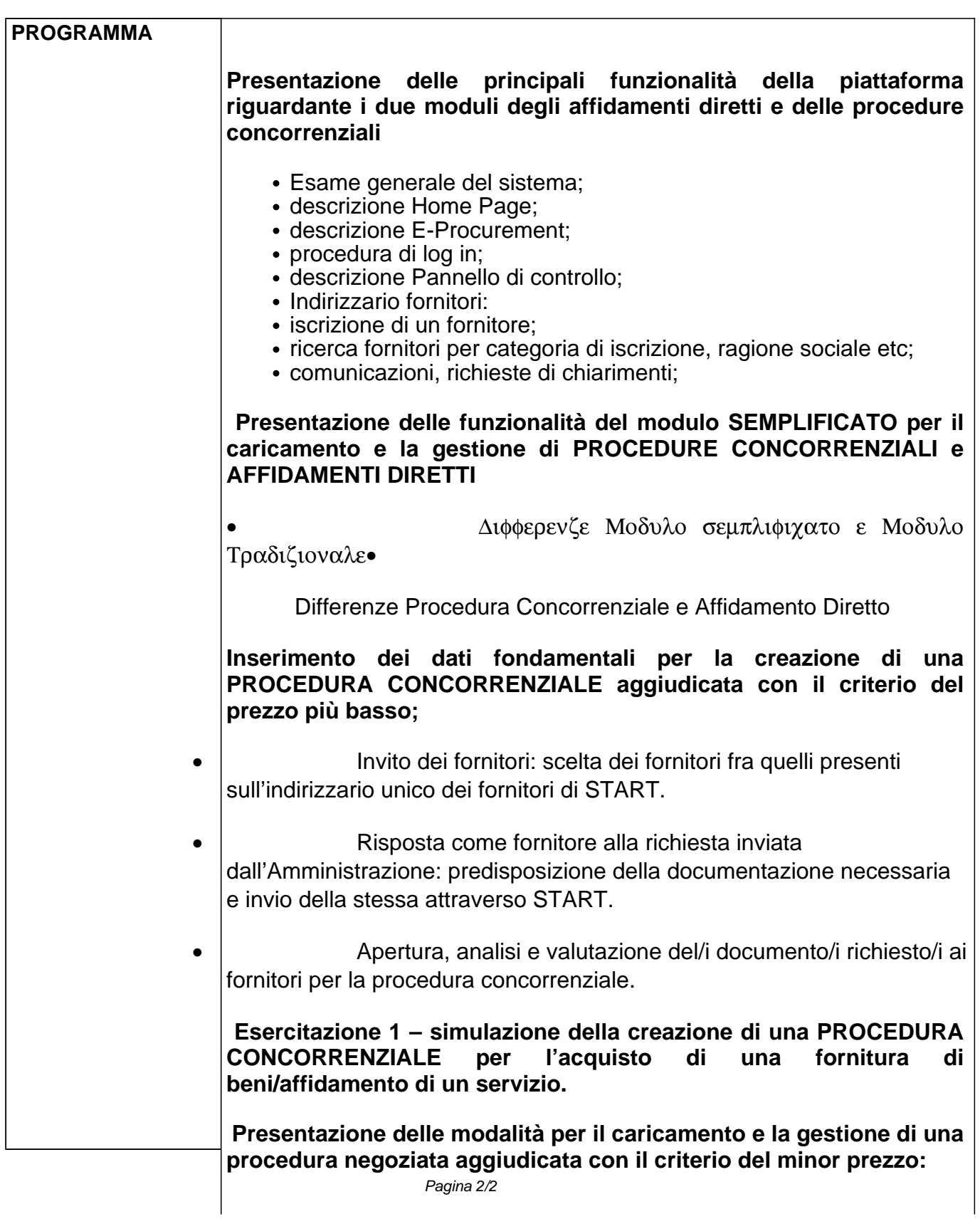

- Inserimento di una gara sul sistema;

- Fase di invito dei fornitori (selezione automatica o manuale).

**Esercitazione 2 – Creazione e gestione di una procedura negoziata aggiudicata con il criterio del minor prezzo.**

**Esercitazioni sugli argomenti trattati durante il corso sui quali gli utenti richiedono di fare specifici focus di ulteriore approfondimento.**